## SAP ABAP table CRMT\_PRIL\_DOCUMENTS\_URI {Link Between a Product and a Document}

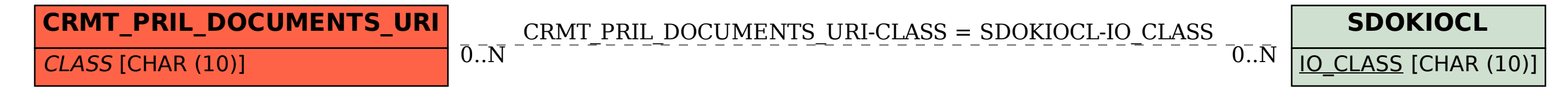